# 10 - surface shading

Copyright 2021 Blair MacIntyre ((CC BY-NC-SA 4.0))

### Illumination and Shading

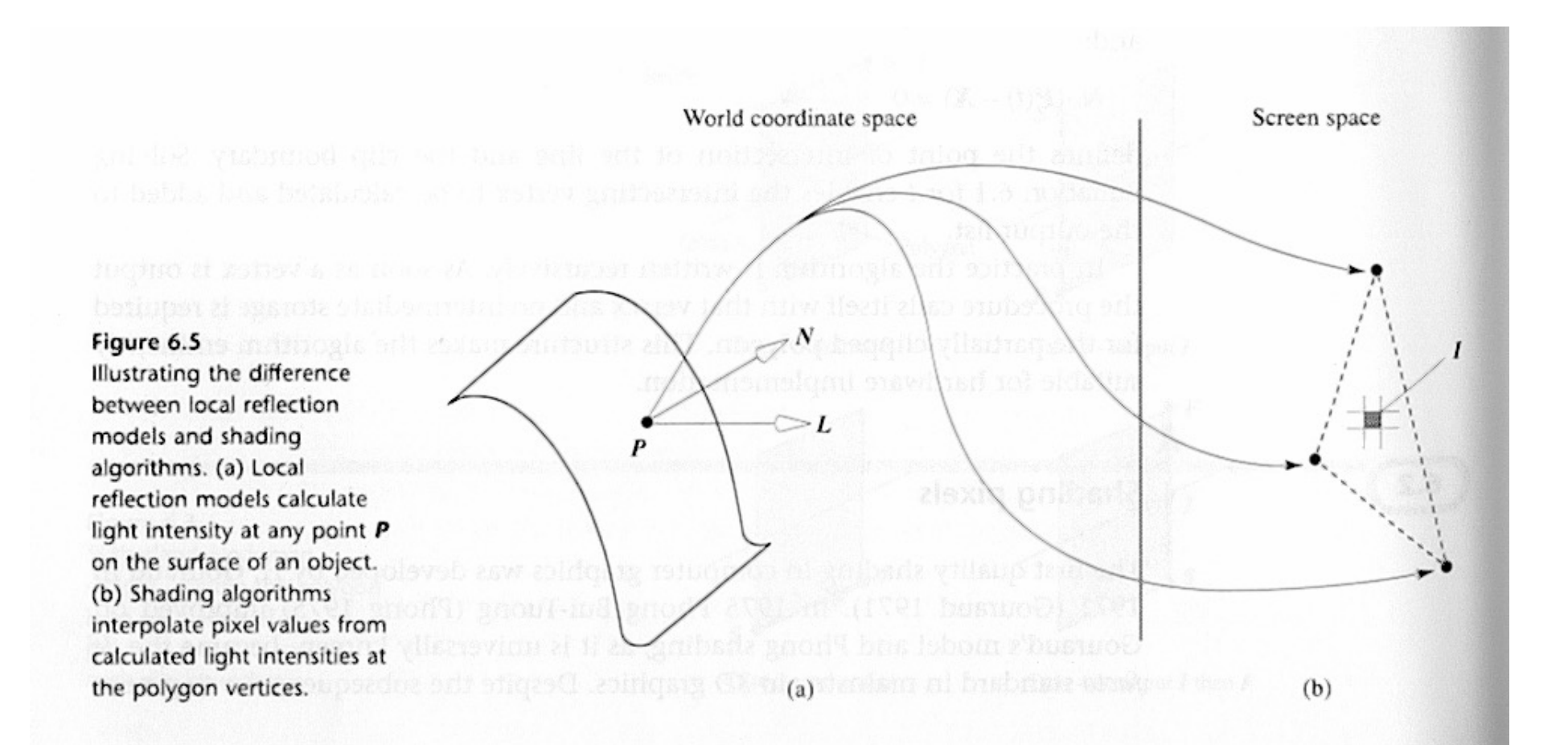

### Multiple Light Sources

Obvious summation over *m* lights:

$$
I = I_{\mathrm{a}}k_{\mathrm{a}}O_{\mathrm{d}} + \sum_{1 \leq i \leq m} f_{\mathrm{att}i}I_{\mathrm{p}i} \left[ k_{\mathrm{d}}O_{\mathrm{d}}\left(N \cdot L_{i}\right) + k_{\mathrm{s}}\left(R_{i} \cdot V\right)^{n}\right]
$$

### Shading Models

Surface color in this model = ambient + diffuse + specular

To shade triangles:

- 1) Per Triangle
- 2) Per Vertex
- 3) Per Pixel

# Shading Models: Per Triangle (Flat Shading)

- Compute one color for polygon
	- Use polygon normal in lighting eqs.
- Every pixel is assigned same color
- Fast and simple
- Shade of polygons independent

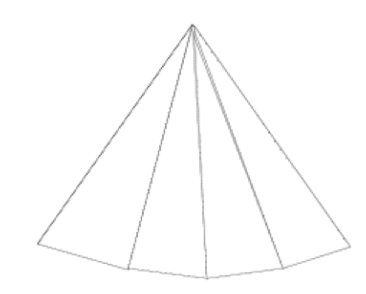

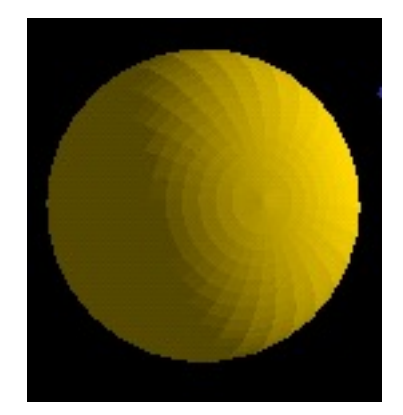

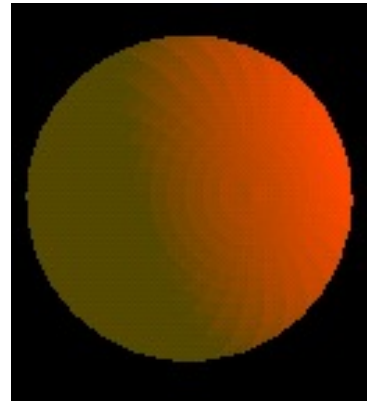

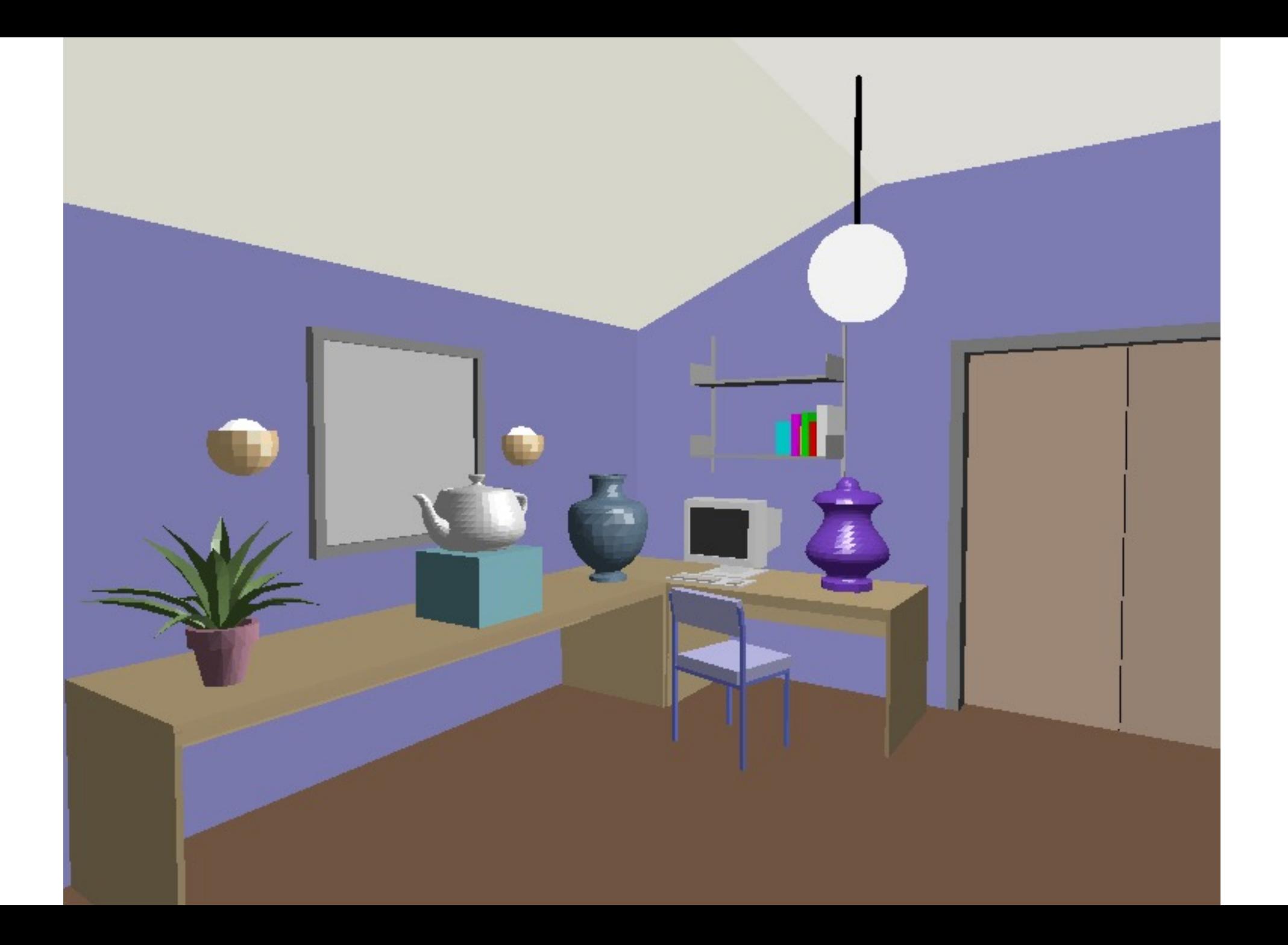

# Shading Models: Per Vertex (Gouraud Shading)

- Compute vertex normals
	- Average normals of abutting polygons
- Use vertex normal in lighting eqs.
- Linearly interpolate vertex intensities
	- Along edges
	- Along scan lines

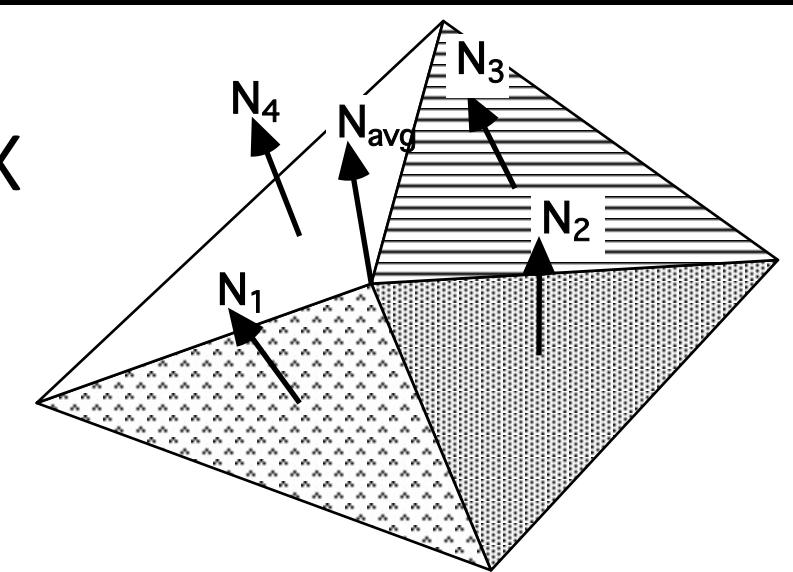

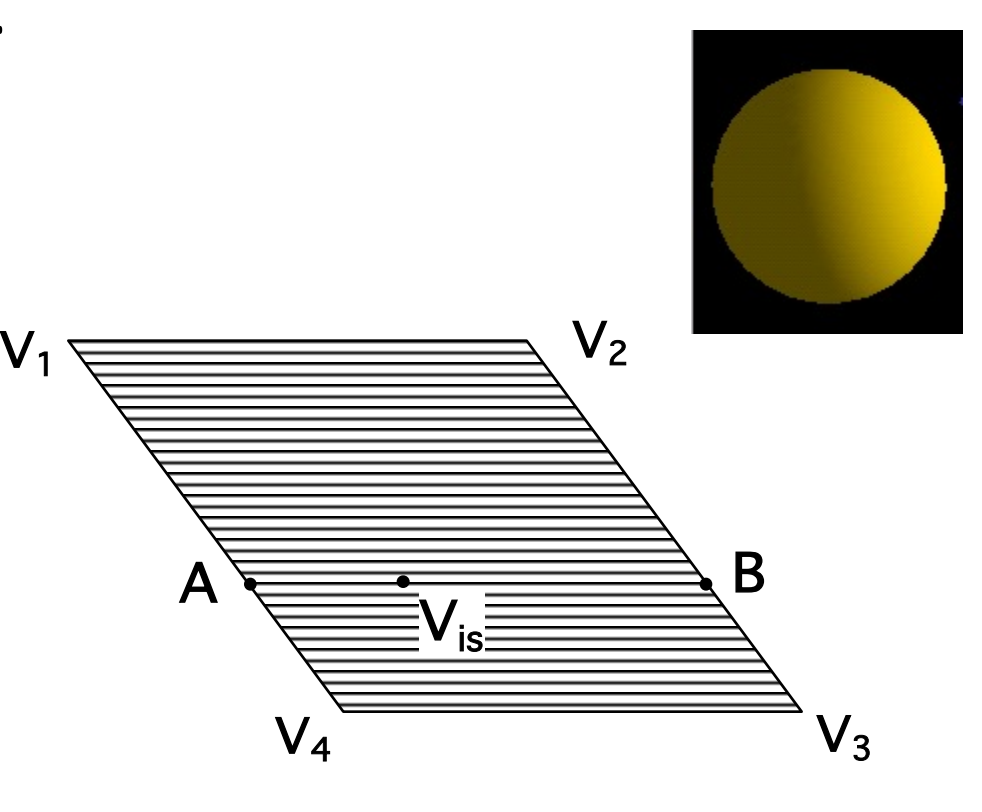

# Gouraud Shading

#### Often appears dull, chalky

- Lacks accurate specular component
	- If included, will be averaged over entire polygon

# Flat Shading

#### Mach banding

• Artifact at discontinuities in intensity or intensity slope

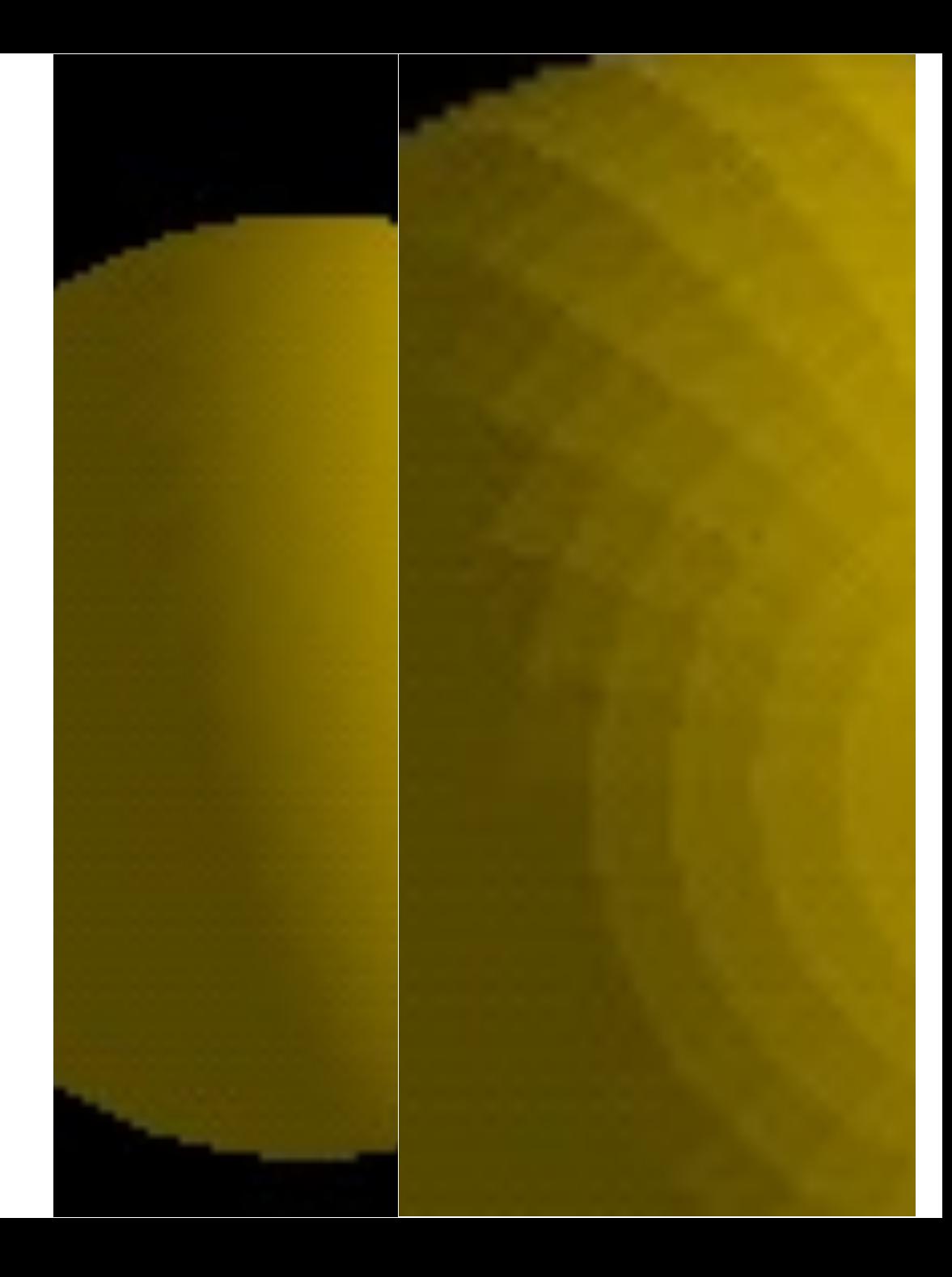

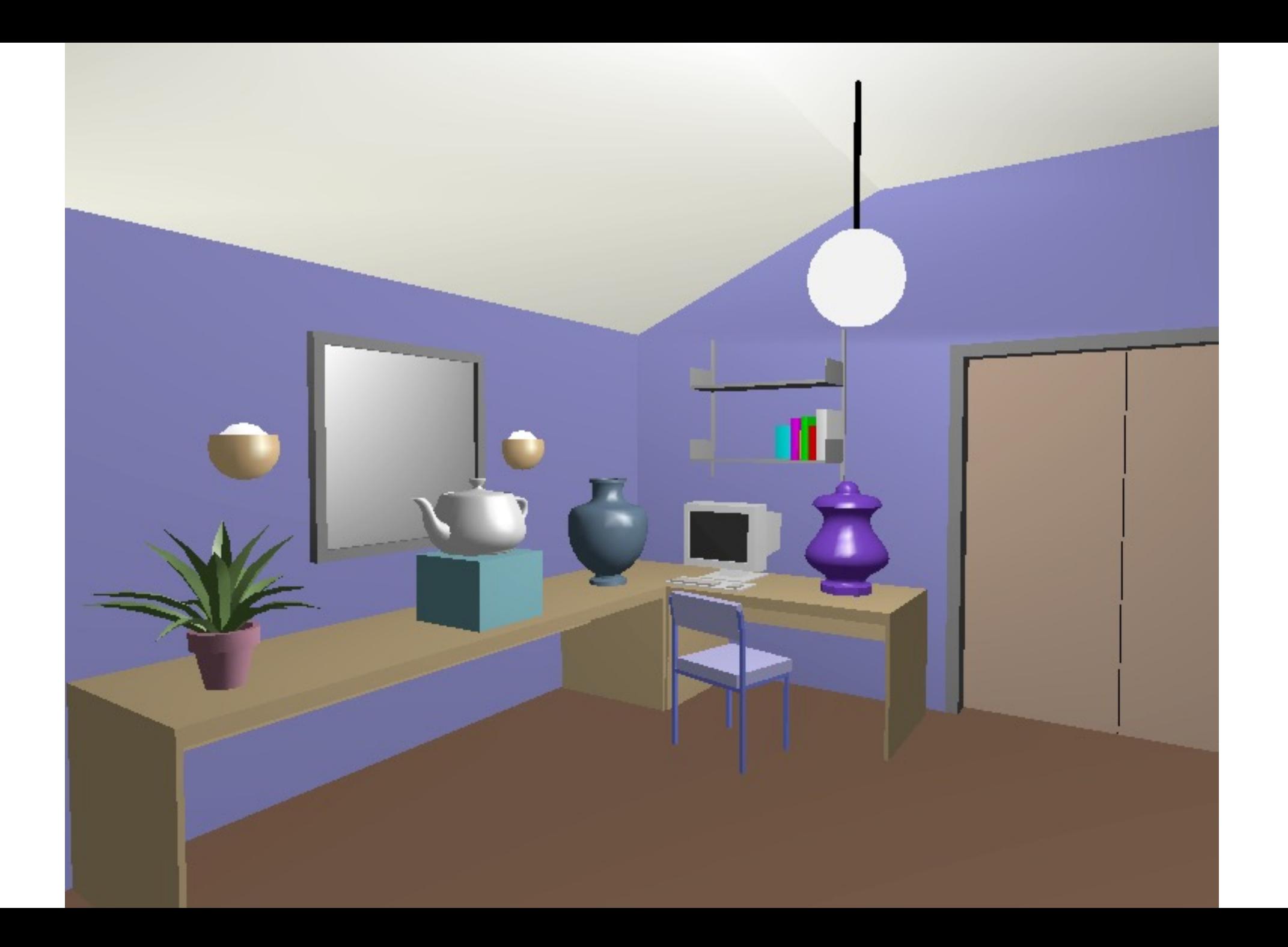

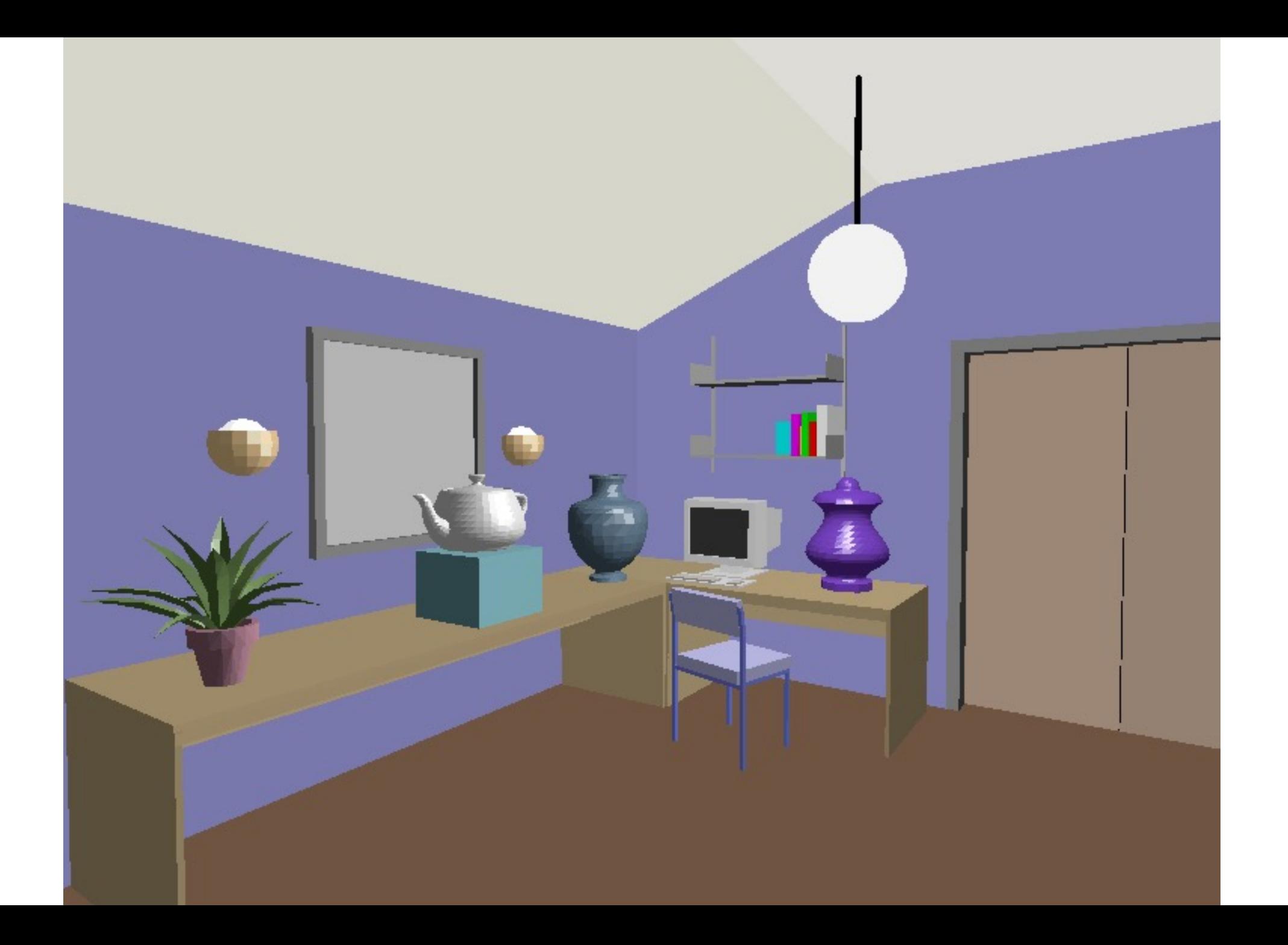

### Shading Models: Per Pixel (Phong Shading)

- Linearly interpolate vertex normals
	- Compute lighting eqs. at each pixel
		- Normals must be backmapped to WC

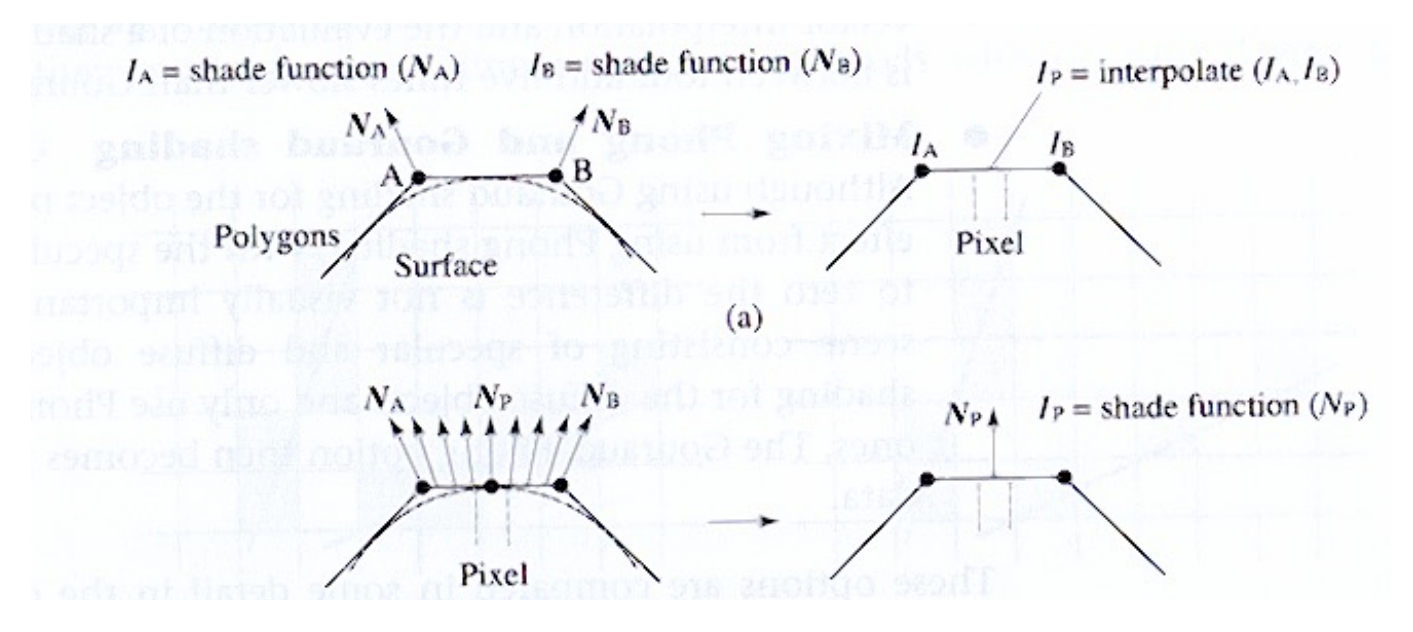

• Can use specular component

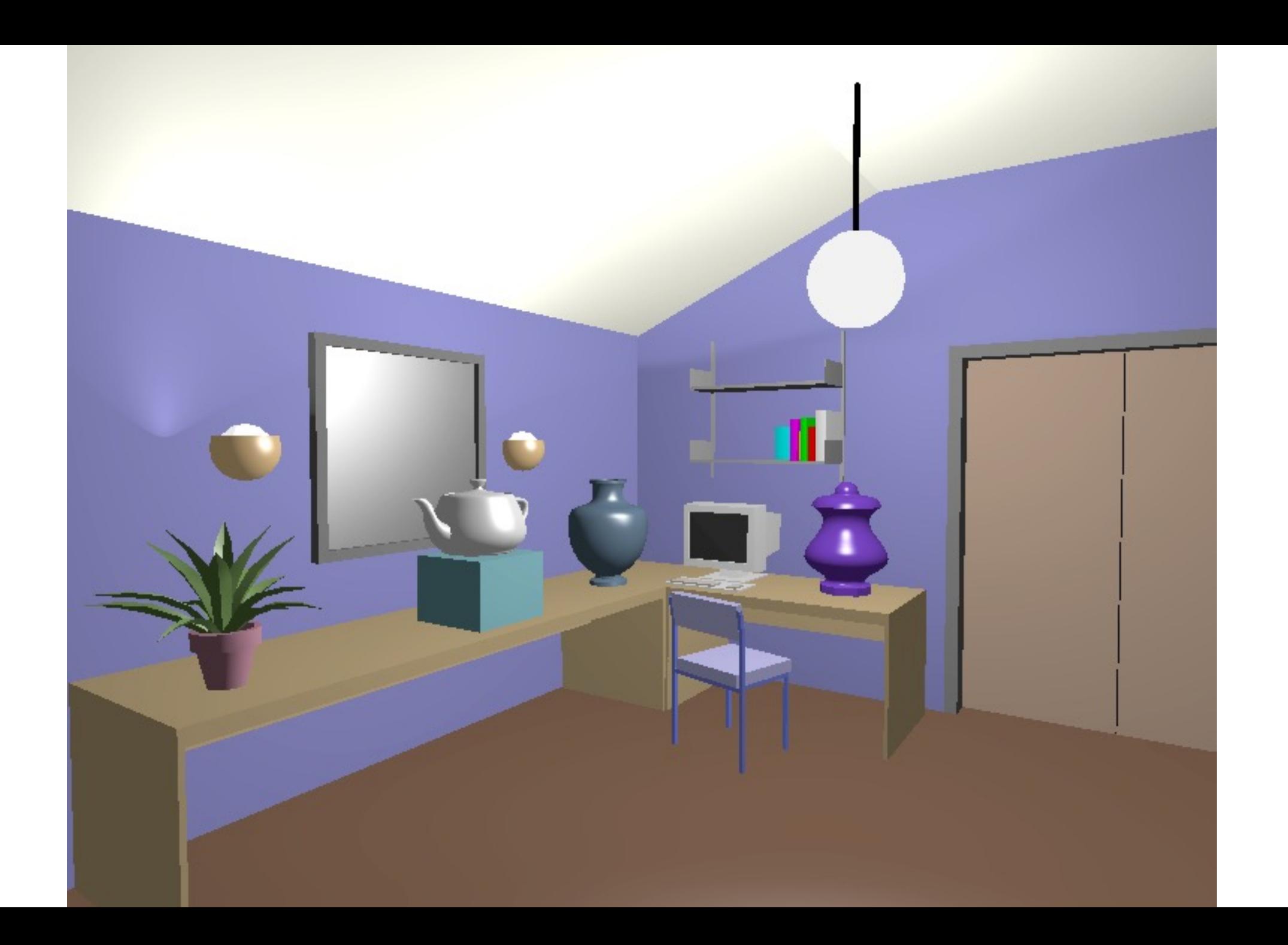

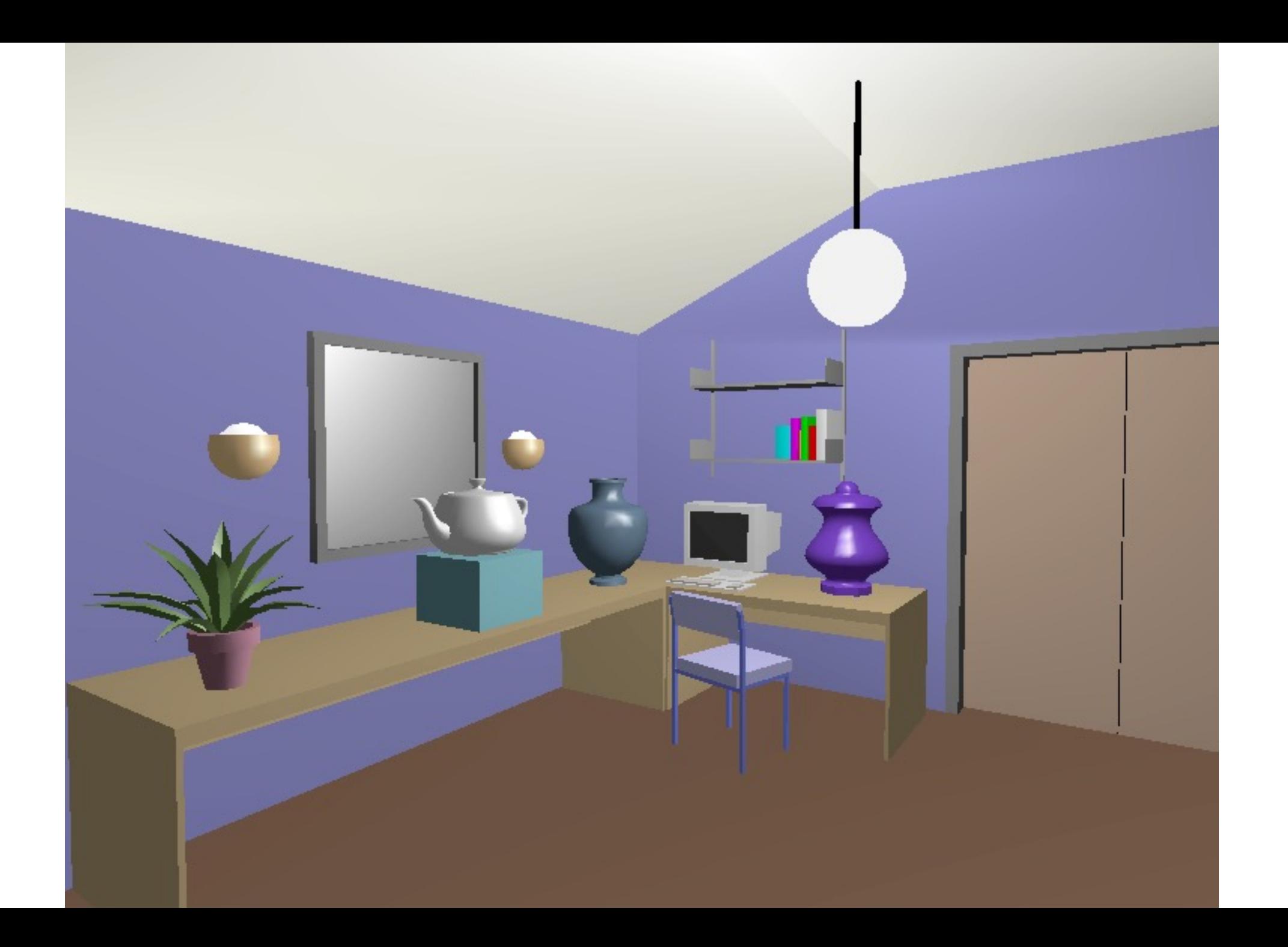

### Closeup: Flat, Gouraud, Phong

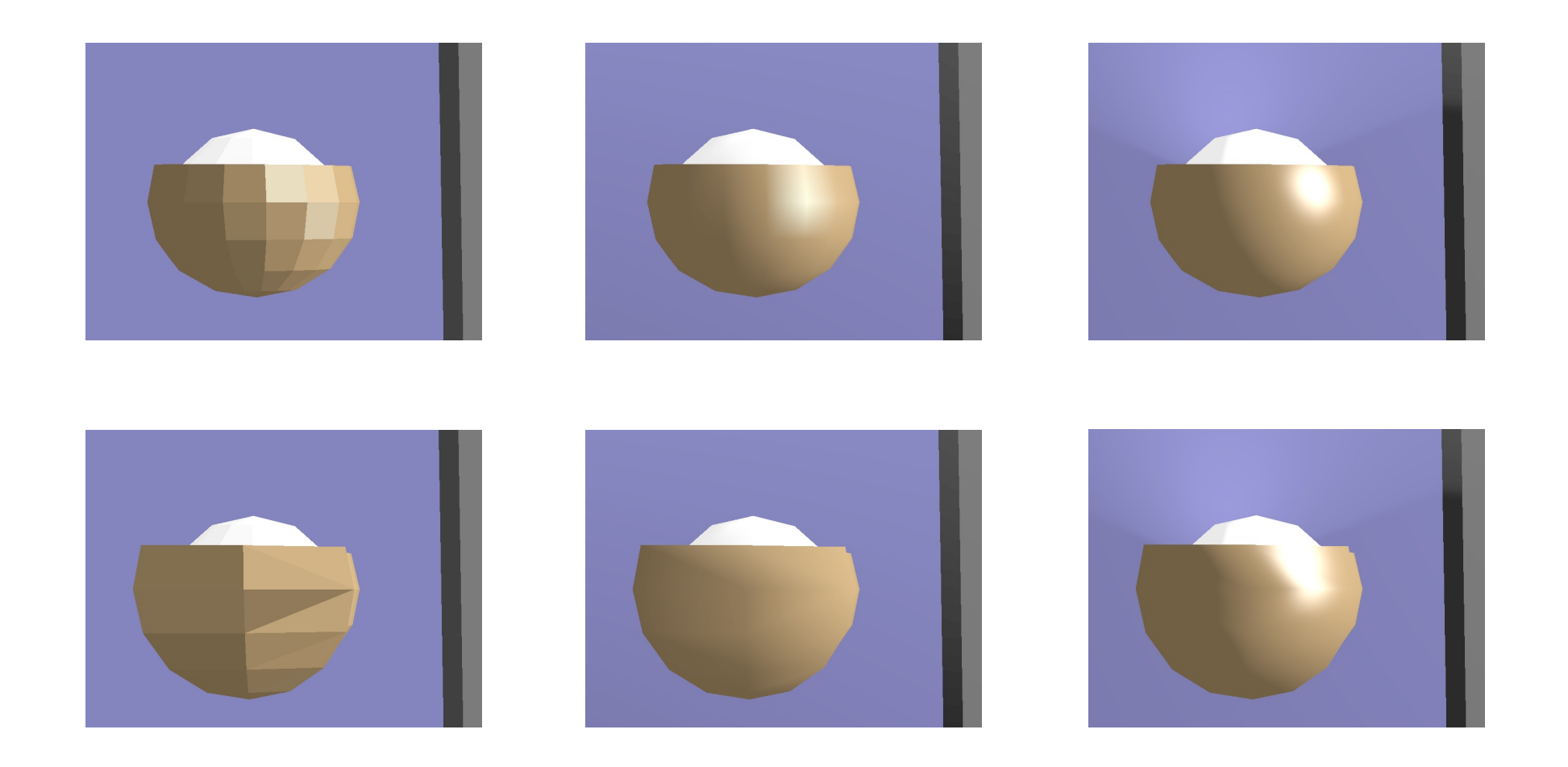

#### Problems with Interpolated Shading

• Polygonal silhouette

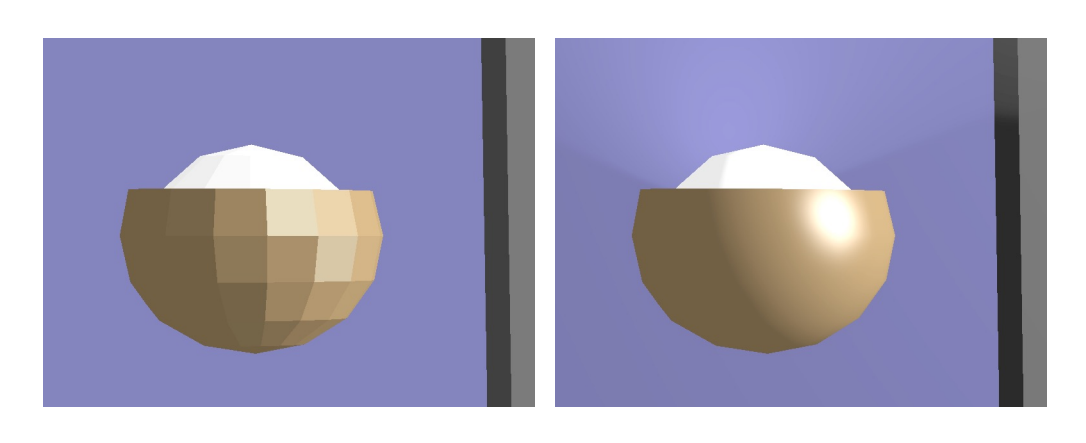

• Perspective distortion

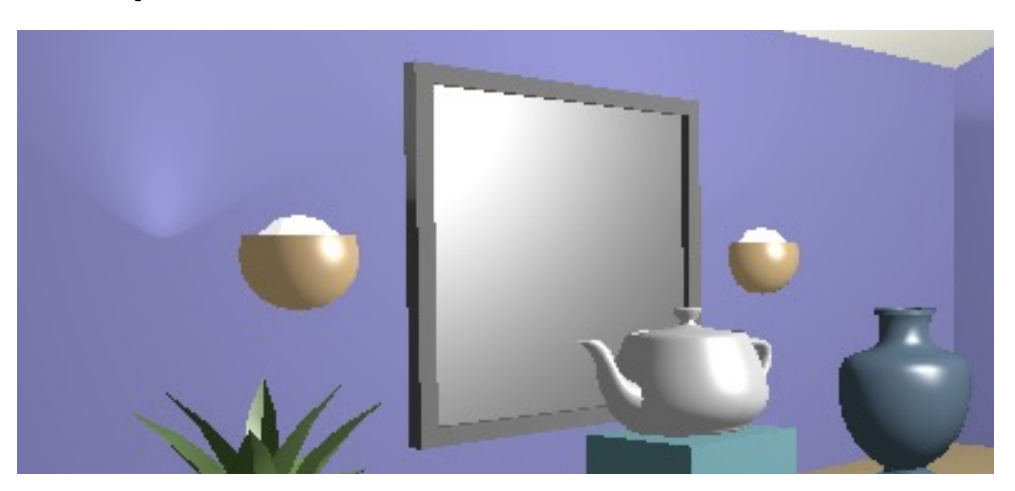

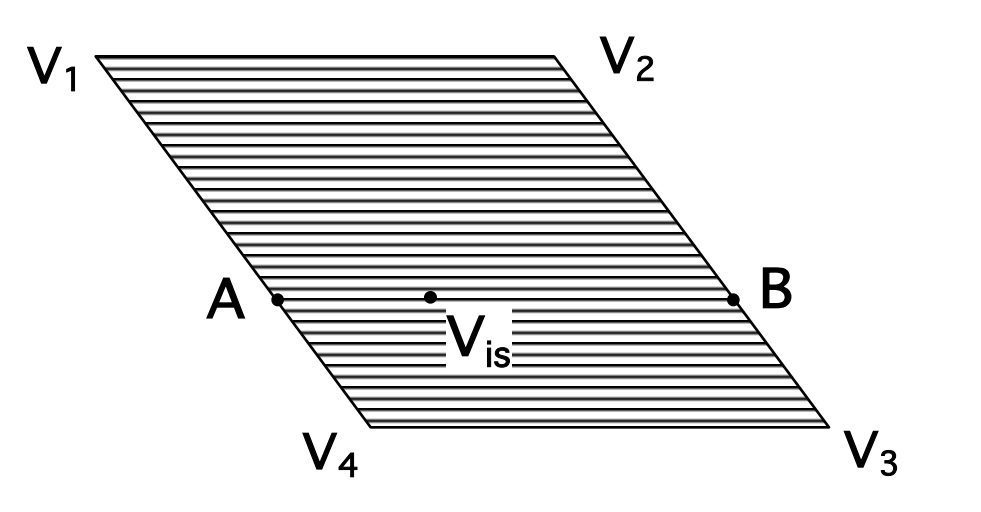

#### Problems with Interpolated Shading

- Scanline/orientation dependent
	- Creates temporal aliasing when used to render animation frames:

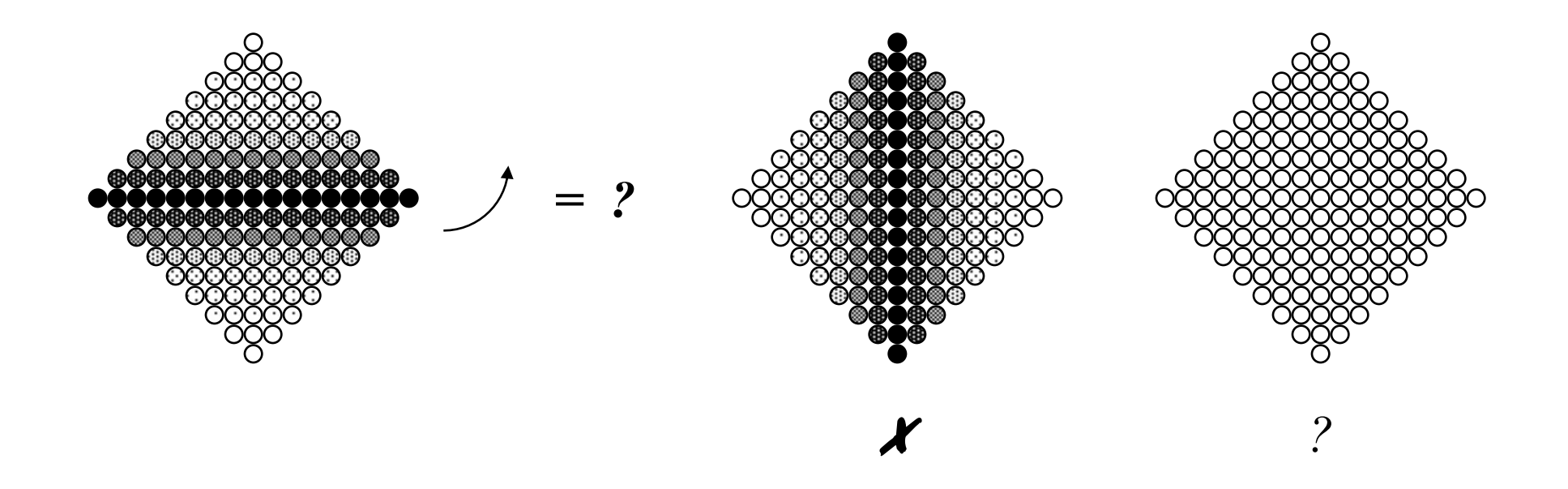

Problems with Interpolated Shading

• Shared vertices

- Unrepresentative vertex normals
	- Missed specular highlights
	- Missed geometry

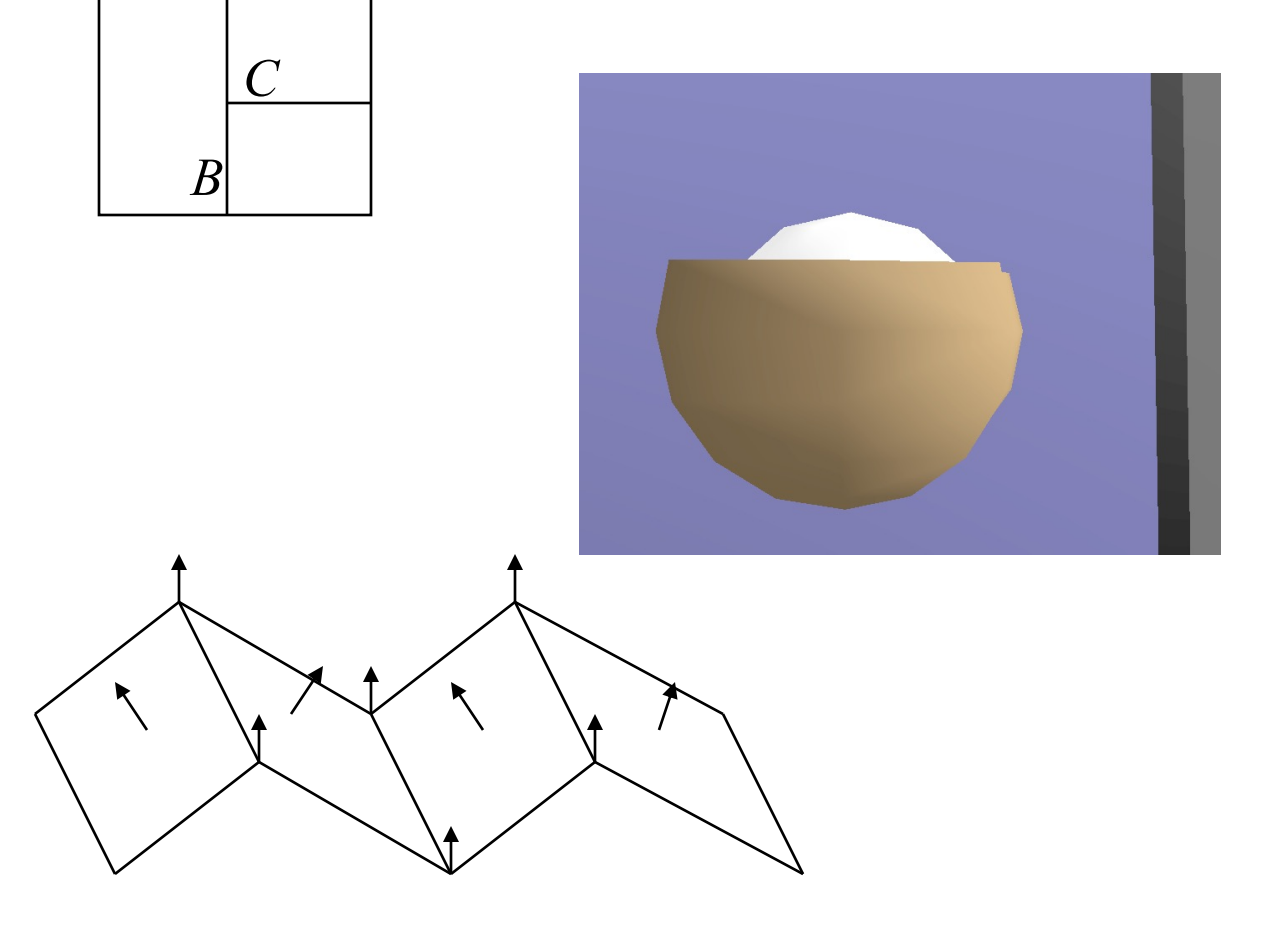

*A*